## **Rechercher sur Internet…en résumé**

Les outils les plus utilisés sont les moteurs de recherches comme Google ou Yahoo…

**Recherche à l'aide de Google :**

## **Fais très attention au choix de tes mots clés !! :**

- o **trop précis : aucun ou peu de résultats**
	- o **trop vagues : trop de résultats**

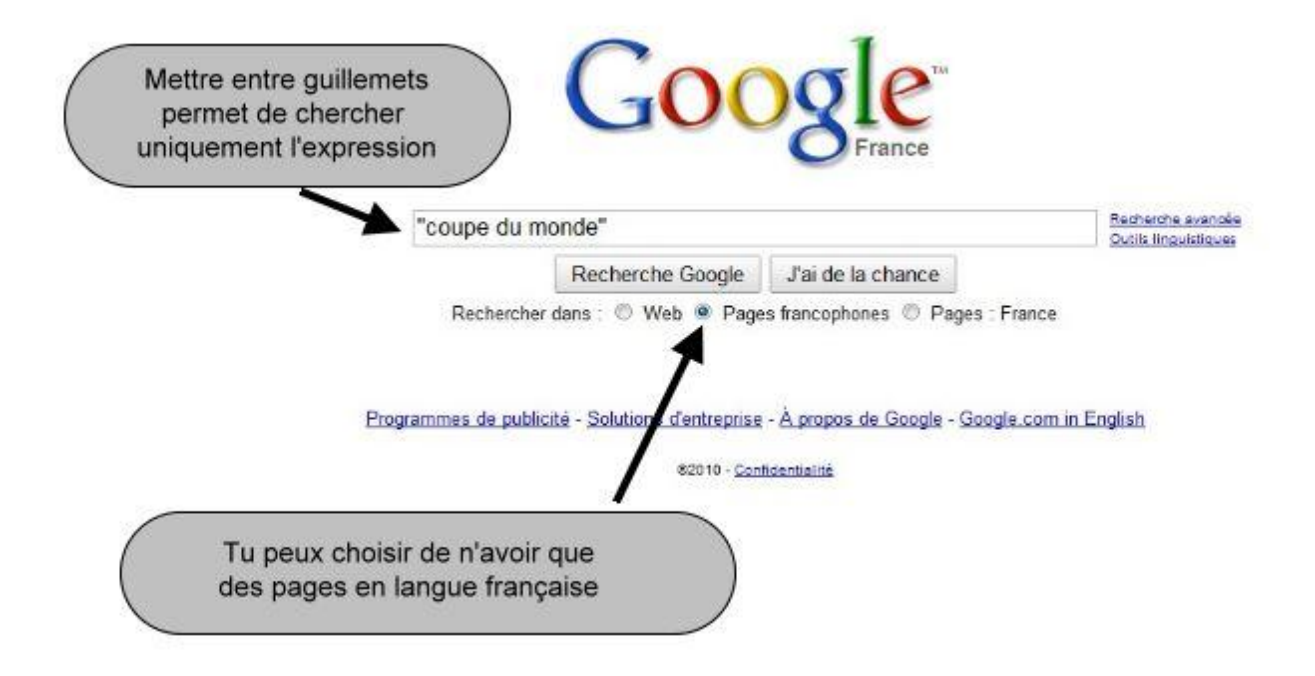

 Lorsque tu as la liste des résultats, **sers-toi des mots clés, du CQQCOQP et de tes premières recherches** dans les livres documentaires, dictionnaires ou articles de périodiques (qui eux contiennent des informations fiables) **pour repérer les sites** qui correspondent le mieux à ta recherche.

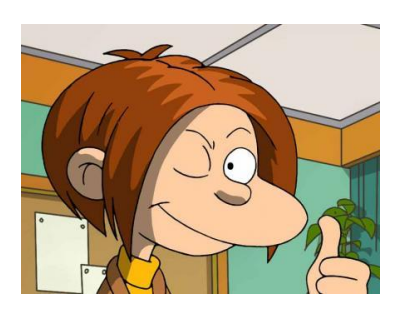

## Repérer les sites Internet de confiance

Ensuite, trouve les indices qui te permettront de savoir si tu peux faire confiance ou non aux sites trouvés :

- Regarde l'**adresse** (URL) : elle indique parfois le pays (.fr = France, .uk = Royaume-Uni…) ou l'auteur (.gouv = gouvernement, .asso = association…)
- Quels sont **les buts du site** ? Informer ? Vendre ? Défendre des idées ?
- **Est-ce que les informations du site me sont destinées suivant mon âge ?** ou bien est-ce pour des professionnels, des spécialistes, ou pour de très jeunes enfants … ?
- Le site **est-il organisé ?** avec un **Sommaire**, un menu ou un plan du site ?
- Y a-t-il **le nom de l'auteur** du site ? (dans « contacts » par exemple), peut-on lui envoyer un e-mail ?
- Y a-t-il des **bibliographies** données par l'auteur ? Donne t-il ses sources d'information ?
- Y a-t-il une **date de création et une date de mise à jour** du site ? (pour vérifier si les infos sont actualisées)